Должность: Ректор**иастия (Дастриас), до разовательное учреждение высшего образования Уникальный программный Международный Институт Дизайна и Сервиса» (ЧОУВО МИДиС)** Дата подписания: 12.10.2023 17:27:01 f498e59e83f65dd7c3ce7bb8a25cbbabb33ebc58

Кафедра гостеприимства и международных бизнес-коммуникаций

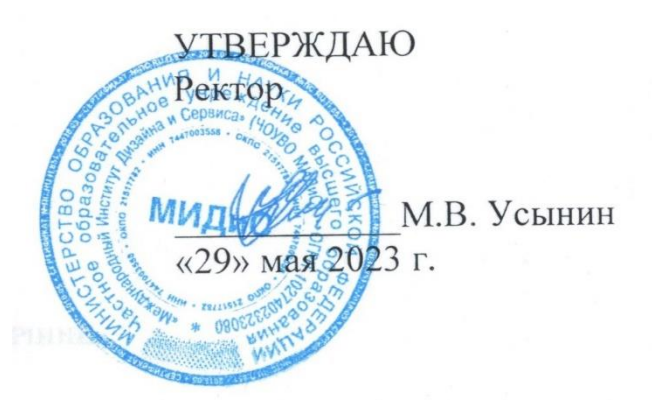

# **ФОНД ОЦЕНОЧНЫХ СРЕДСТВ ДЛЯ ПРОВЕДЕНИЯ ТЕКУЩЕГО КОНТРОЛЯ УСПЕВАЕМОСТИ И ПРОМЕЖУТОЧНОЙ АТТЕСТАЦИИ ОБУЧАЮЩИХСЯ ПО ДИСЦИПЛИНЕ**

# **СОВРЕМЕННЫЕ ТЕХНОЛОГИИ ОБУЧЕНИЯ**

Направление подготовки: 45.03.02 Лингвистика Направленность (профиль): Перевод и международные бизнес-коммуникации (английский – китайский)

> Квалификация выпускника: Бакалавр Год набора  $-2023$

> > Автор-составитель: Коротков Е.А.

### **СОДЕРЖАНИЕ**

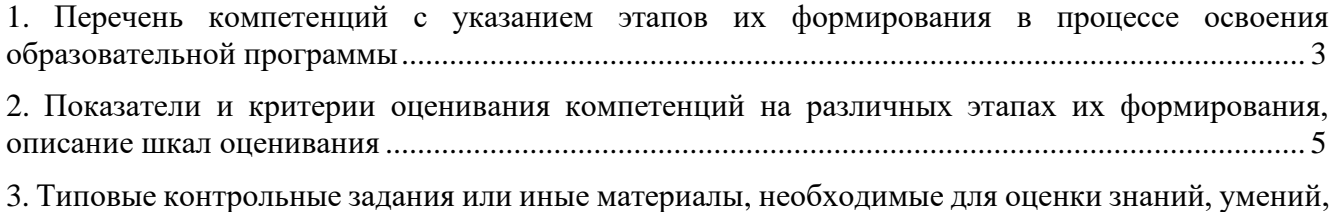

[навыков и \(или\) опыта деятельности, характеризующих](#page-6-0) этапы формирования компетенций в [процессе освоения образовательной программы................................................................................](#page-6-0) 7

4. [Методические материалы, определяющие процедуры оценивания знаний, умений, навыков и](#page-16-0)  [\(или\) опыта деятельности, характеризующих этапы формирования компетенций в процессе](#page-16-0)  освоения образовательной программы[..................................................................................](#page-16-0)17

# <span id="page-2-0"></span>1. ПЕРЕЧЕНЬ КОМПЕТЕНЦИЙ С УКАЗАНИЕМ ЭТАПОВ ИХ ФОРМИРОВАНИЯ В ПРОЦЕССЕ ОСВОЕНИЯ ОБРАЗОВАТЕЛЬНОЙ ПРОГРАММЫ

Процесс изучения дисциплины «Современные технологии обучения» направлен на формирование следующих компетенций:

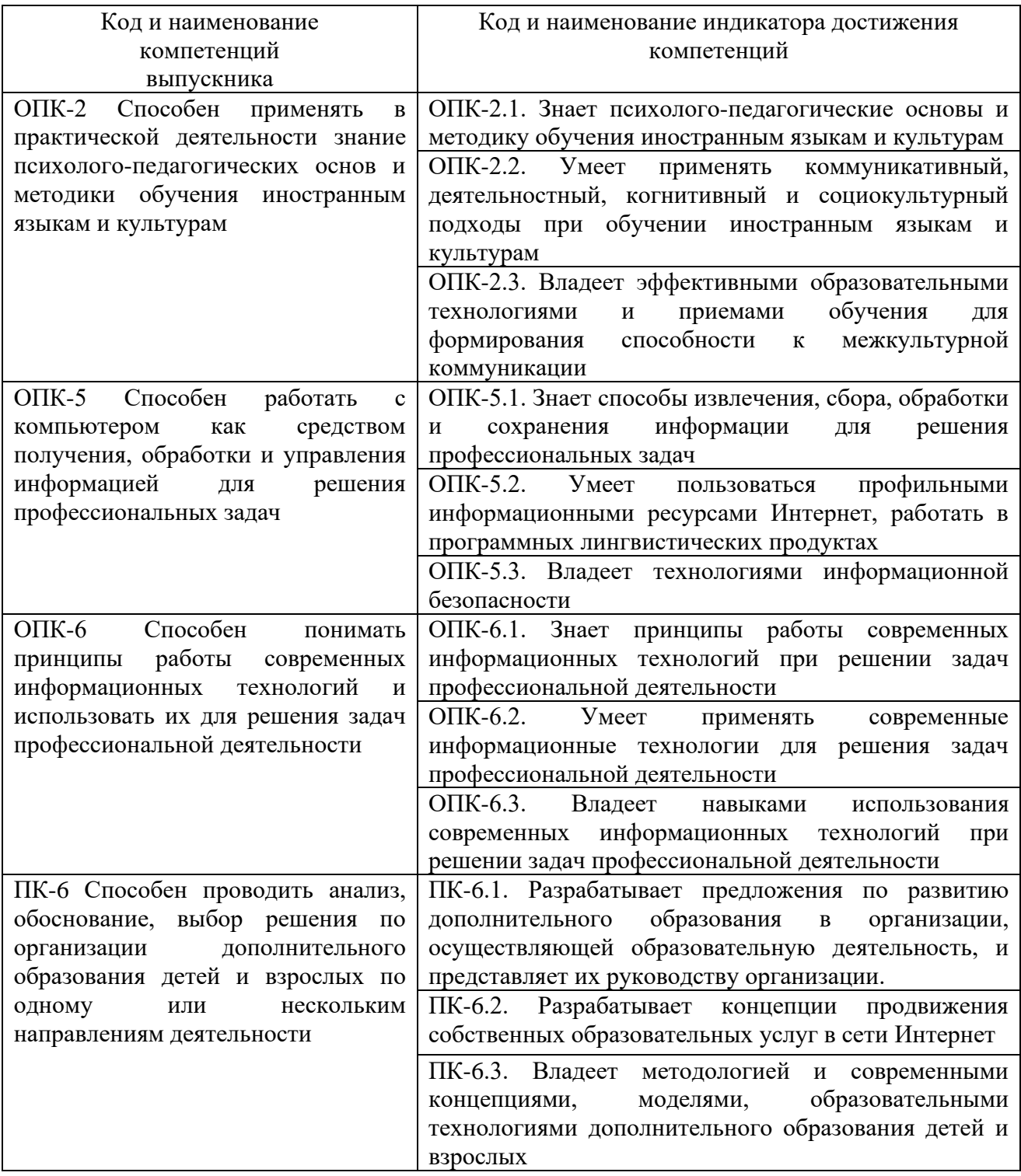

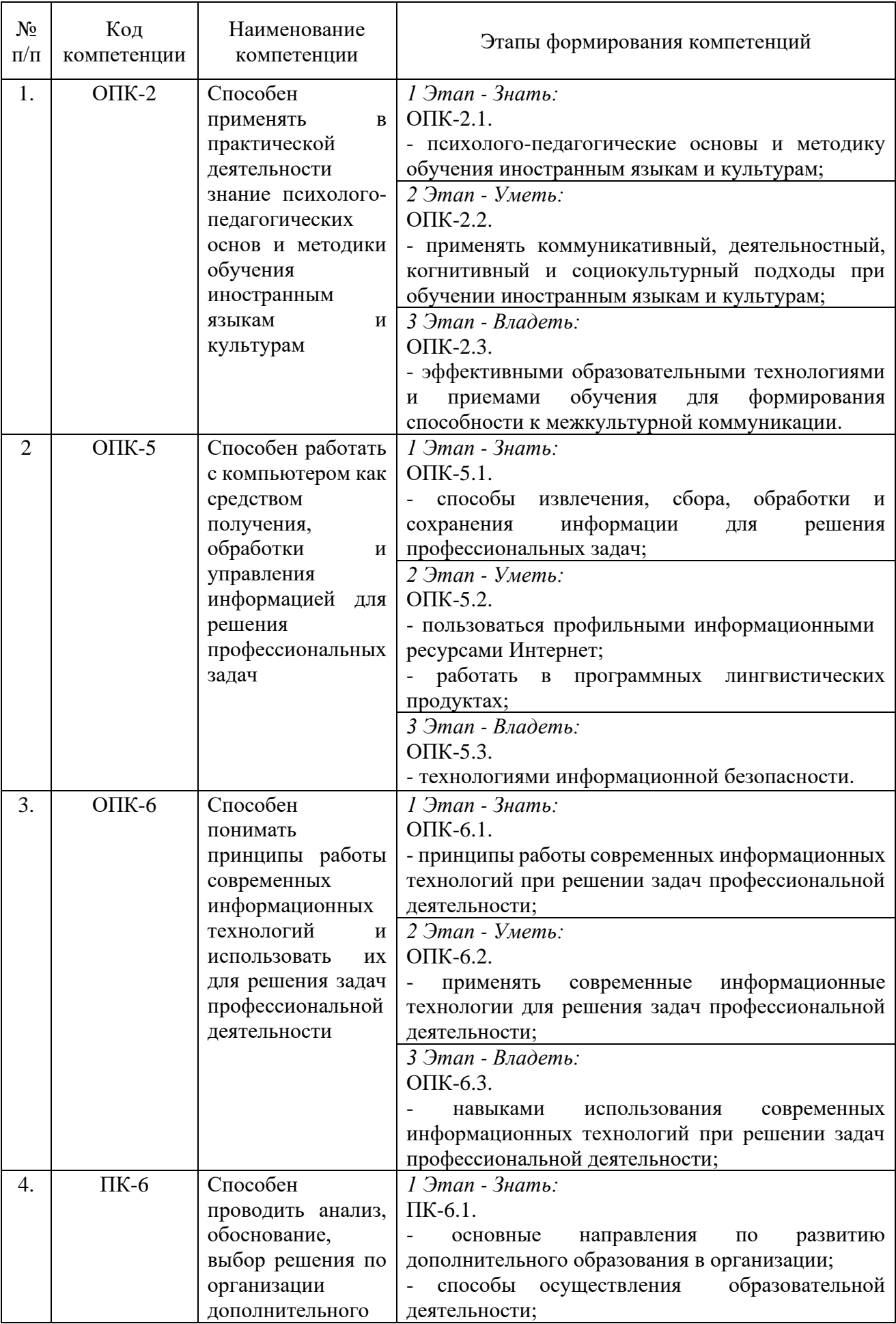

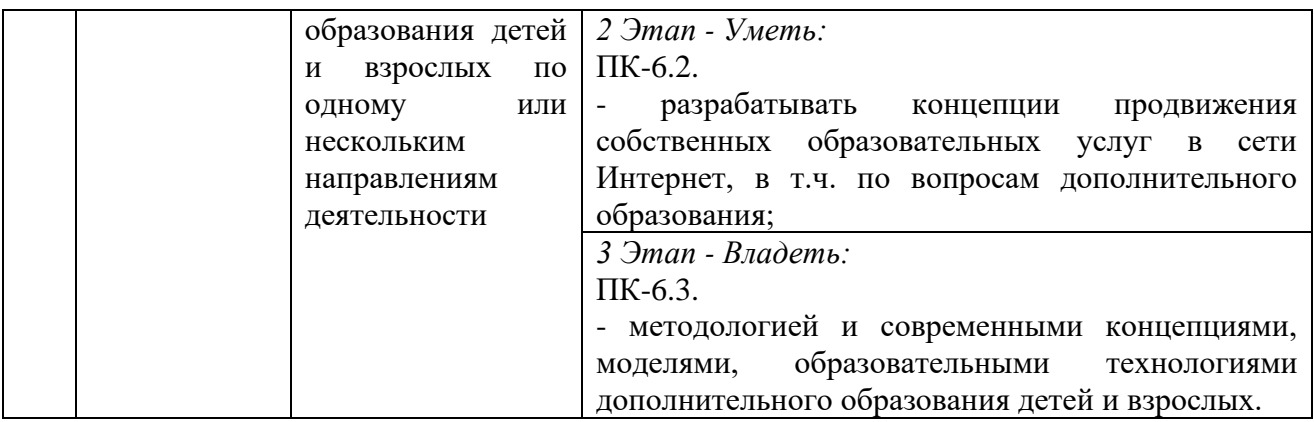

# <span id="page-4-0"></span>2. ПОКАЗАТЕЛИ И КРИТЕРИИ ОЦЕНИВАНИЯ КОМПЕТЕНЦИЙ НА РАЗЛИЧНЫХ ЭТАПАХ ИХ ФОРМИРОВАНИЯ, ОПИСАНИЕ ШКАЛ ОЦЕНИВАНИЯ

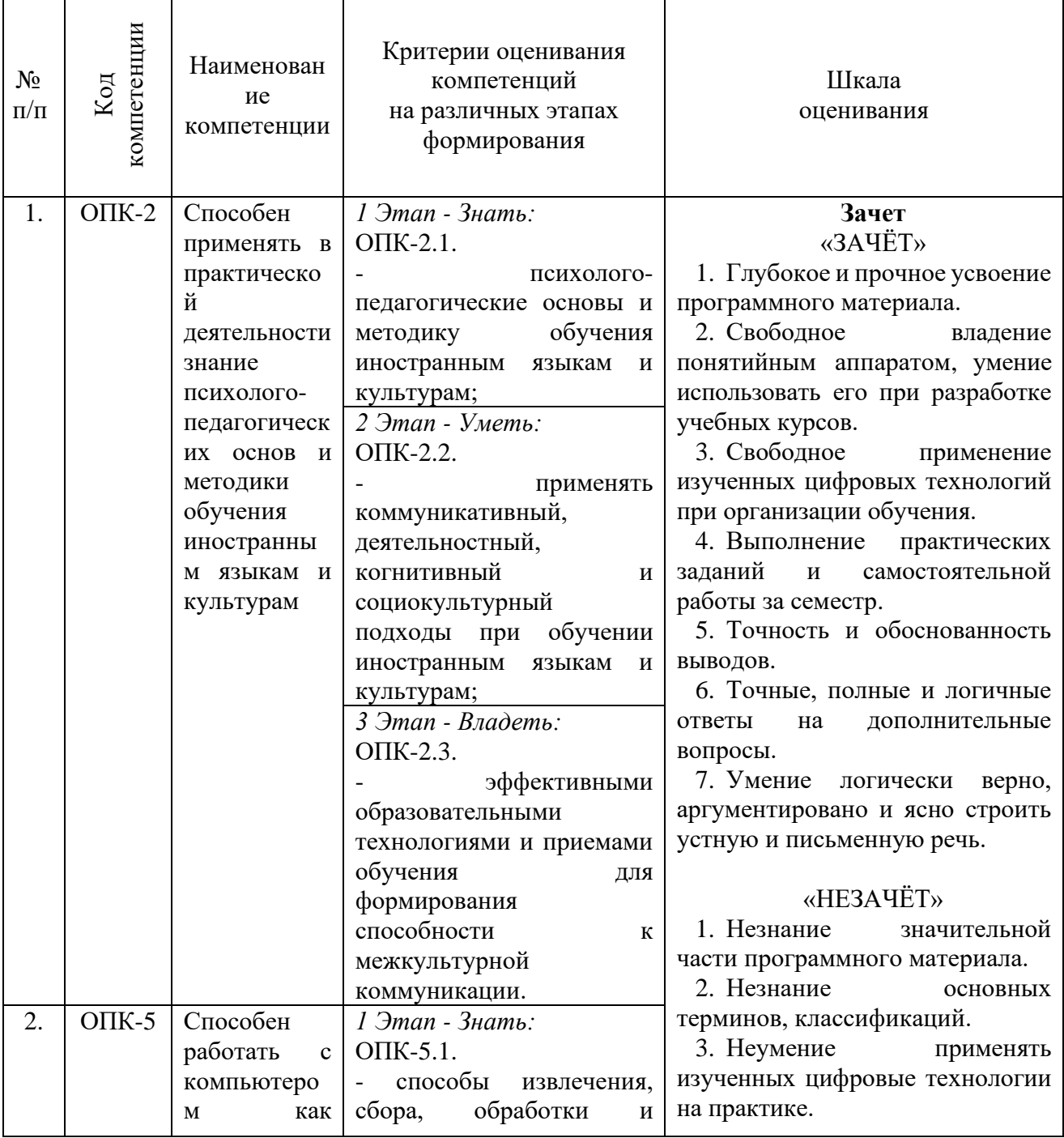

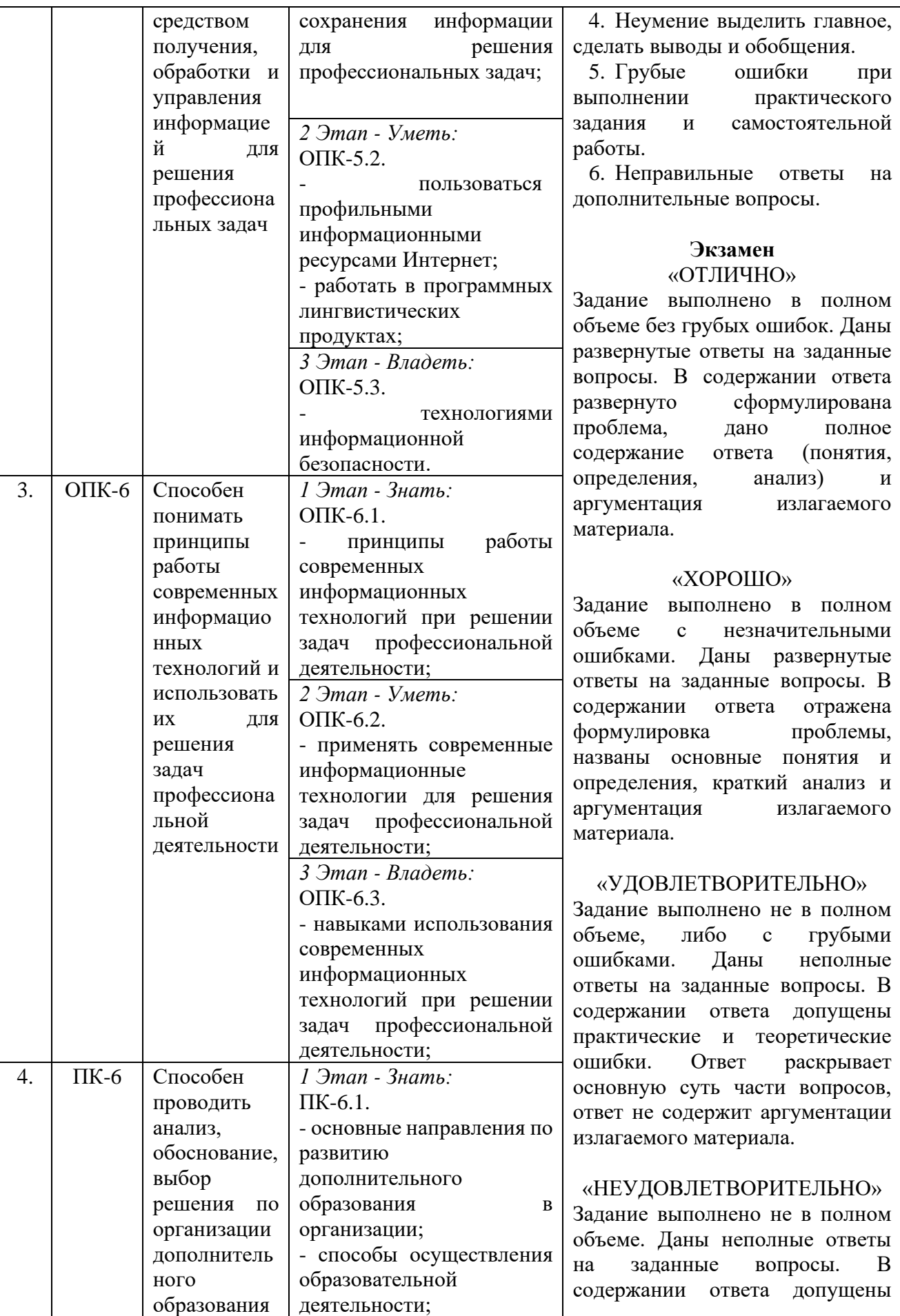

6

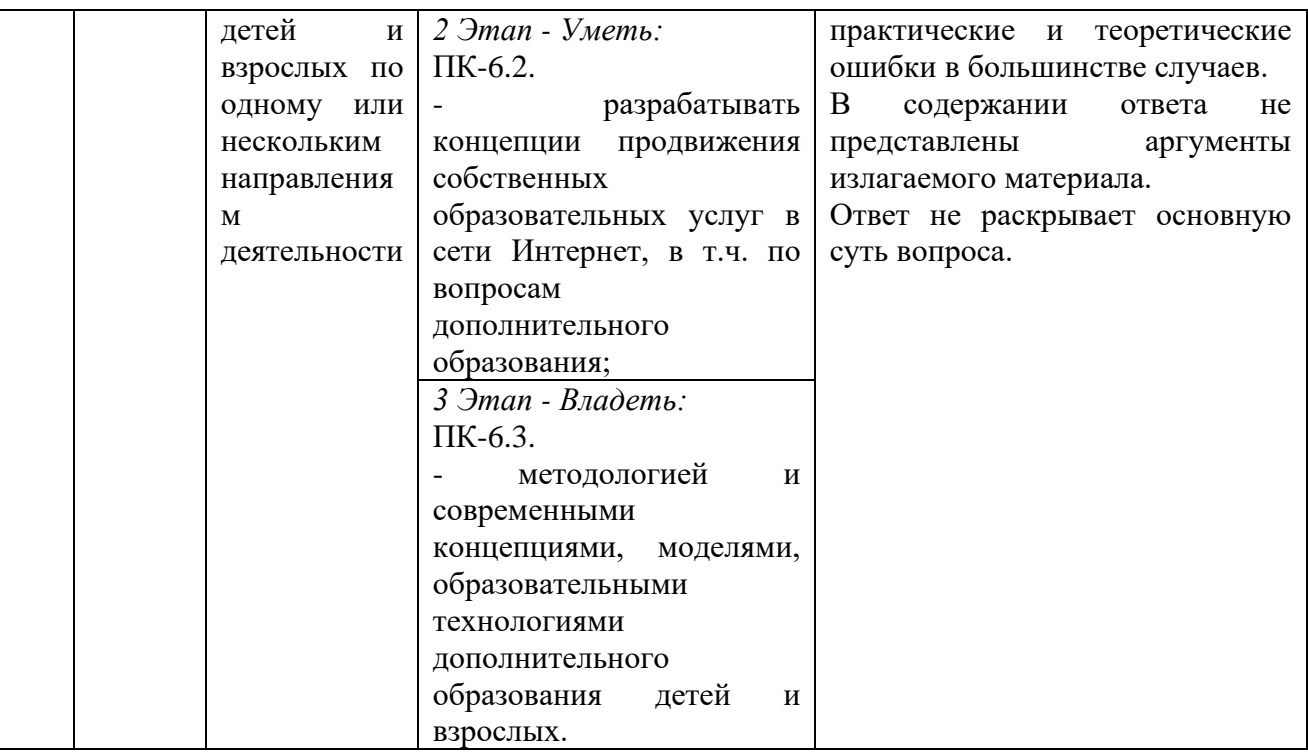

# <span id="page-6-0"></span>3. ТИПОВЫЕ КОНТРОЛЬНЫЕ ЗАДАНИЯ ИЛИ ИНЫЕ МАТЕРИАЛЫ, НЕОБХОДИМЫЕ ДЛЯ ОЦЕНКИ ЗНАНИЙ, УМЕНИЙ, НАВЫКОВ И (ИЛИ) ОПЫТА ДЕЯТЕЛЬНОСТИ, ХАРАКТЕРИЗУЮЩИХ ЭТАПЫ ФОРМИРОВАНИЯ КОМПЕТЕНЦИЙ В ПРОЦЕССЕ ОСВОЕНИЯ ОБРАЗОВАТЕЛЬНОЙ ПРОГРАММЫ

# **1 ЭТАП – ЗНАТЬ**

# **Собеседование по теме**

# **«Введение в курс «Современные технологии обучения»**

- 1. Предмет, объект, метод и содержание курса «Современные технологии обучения».
- 2. Обоснуйте актуальность использования современных цифровых технологий в преподавании иностранных языков.
- 3. Раскройте взаимосвязь с другими учебными дисциплинами.

# **Собеседование по теме**

### **«Работа с интерактивными онлайн-досками»**

- 1. Укажите основной функционал онлайн-досок на примере работы на платформе Miro.
- 2. Расскажите об основных проблемах и трудностях при организации личной и командной работы на платформе Miro.
- 3. Обозначьте области применения интеллект-карт и укажите достоинства и недостатки создания интеллект-карт с помощью сервисов Coggle и Miro.
- 4. Укажите другие инструментами совместной работы, которые возможно интегрировать в Miro.

### **Собеседование по теме**

### **«Работа с веб-сервисами по созданию курсов»**

- 1. Расскажите об особенностях разработки курсов на примере работы на платформе Google Classroom.
- 2. Расскажите об особенностях подключения веб-сервиса Google Forms для создания тестовых заданий.
- 3. Обоснуйте использование сторонних сервисов и медиа материалов при создании курса.

7

### **Собеседование по теме**

# **«Работа с цифровыми платформами для обучения иностранным языкам»**

- 1. Изучите рынок цифровых платформ для обучения иностранным языкам.
- 2. Обозначьте актуальность и области применения онлайн-платформы Quizlet для отработки лексического материала.
- 3. Обоснуйте актуальность и необходимость добавления различных дополнительных материалов и медиа ресурсов при разработке учебного курса.

# **Собеседование по теме**

# **«Проведение онлайн-занятий»**

- 1. Обозначьте особенности и проблемы проведения занятий в дистанционном режиме.
- 2. Укажите возможные пути решения данных проблем.
- 3. Изучите санитарные нормы при организации работы студентов за компьютером.
- 4. Обозначьте особенности проведения онлайн-занятий на примере платформы Zoom.

# **Собеседование по теме**

# **«Применение цифровых технологий для контролирования учебного процесса»**

- 1. Укажите особенности и обозначьте необходимость ведения журнала успеваемости и мониторинга успеваемости студентов.
- 2. Укажите особенности и трудности при выкладывании заданий и обратной связи в цифровой среде на примере работы в системе Битрикс24.
- 3. Обозначьте актуальность повышения мотивации студентов во время учебного процесса.
- 4. Обоснуйте внедрение элементов геймификации в образовательный процесс.

# **Собеседование по теме**

### **«Введение в информационные технологии в переводческой деятельности»**

- 1. Укажите основные проблемы, возникающие в процессе перевода.
- 2. Перечислите критерии оценки качества перевода.
- 3. Отметьте особенности работы редактора.

### **Собеседование по теме**

### **«Редактирование текста»**

- 1. Обозначьте способы эффективного редактирования текста в текстовом редакторе Microsoft Word.
- 2. Расскажите о продвинутых инструментах редактирования при верстке текстов.
- 3. Раскройте стилевые особенности текстов и необходимость соблюдения требований при редактировании.

### **Собеседование по теме**

### **«Использование поисковых систем при переводе»**

- 1. Укажите особенности поиска необходимой переводчику информации в сети Интернет.
- 2. Расскажите о продвинутом использовании поисковых систем.
- 3. Обозначьте область применения сервиса Google Scholar.

### **Собеседование по теме**

# **«Корпусные технологии»**

- 1. Обозначьте область применения корпусных технологий в переводческой деятельности.
- 2. Укажите особенности работы с корпусами на примере сервисов Национальный корпус русского языка и Skell.
- 3. Укажите основной функционал корпусов текста на примере сервисов Национальный корпус русского языка и Skell.

### **Собеседование по теме**

### **«Работа в системах CAT»**

- 1. Обозначьте актуальность использования систем автоматизированного перевода.
- 2. Укажите отличия автоматизированного перевода от машинного.
- 3. Обозначьте особенности и основной функционал программ автоматизированного перевода на примере работы в SmartCAT.

#### **Собеседование по теме**

#### **«Информационные технологии в устной переводческой деятельности»**

1. Укажите особенности и проблемы устного перевода во время дистанционных онлайнвстреч.

- 2. Обозначьте технический инструментарий переводчика при устном переводе.
- 3. Укажите особенности работы переводчика-синхрониста в переводческой кабине.

### **2 ЭТАП – УМЕТЬ**

#### **Выполнение практических заданий**

#### *Задание 1. Работа на платформе Miro*

Необходимо создать презентацию на произвольную тему, организовав групповую деятельность с помощью платформы Miro. Для этого зарегистрируйтесь на платформе Miro. Далее создайте рабочую группу вместе с одногруппниками. Разбейте рабочую группы на подгруппы и назначьте в каждой подгруппе по главному ответственному лицу. Создайте дорожную карту проекта по созданию презентации. Каждому члену подгруппы необходимо будет определить индивидуальное задание, очертить круг собственных обязанностей и установить четкие сроки выполнения. Вся информация о процессе выполнения должна быть отражена на доске в виде канбан-элементов.

#### *Задание 2. Работа на платформе Google Classroom*

Необходимо создать пробный учебный курс на платформе Google Classroom, посвященной произвольной теме по грамматике английского языка. Зарегистрируйтесь на платформе Google или используйте уже существующий Google-аккаунт. Создайте курс и назовите его в соответствии с выбранной темой. Создайте раздел и добавьте туда три вида заданий: теоретический материал, задание с необходимостью прикрепить файл с правильными ответами, задание с прохождением теста на платформе Google Forms. Создайте тест на платформе Google Forms, содержащий в себе несколько возможных форм тестовых заданий. Настройте тест на автоматическую проверку выполненных работ. Проверьте работоспособность курса, попросив нескольких одногруппников пройти его. Проверьте наличие выполненных работ и выставьте баллы, в соответствии с указанными критериями.

#### *Задание 3. Работа на платформе Quizlet*

Необходимо создать пробный учебный модуль на платформе Quizlet на произвольную тему. Зарегистрируйтесь на платформе в роли учителя. Разработайте набор из десяти интерактивных карточек по выбранной теме. Выполните поиск уже имеющихся на платформе модулей на выбранную тему и подключите еще десять карточек к своему модулю. Проведите игровую сессию с выполненным модулем в классе. Подключите созданный модуль к платформе Google Classroom.

#### *Задание 4. Проведение онлайн-занятия*

Необходимо провести фрагмент урока на произвольную тему английского языка длительностью в 5-7 минут, используя платформу Zoom. Настройте платформу Zoom под нужды проводимого занятия и сформируйте необходимые данные для начала занятия. Оповестите студентов о сроках занятия и укажите необходимые данные для дальнейшего подключения студентов к видеоконференции, используя заранее созданный курс на платформе Google Classroom. Проведите пробный фрагмент урока, пользуясь различными инструментами платформы Zoom и демонстрируя необходимый, заранее подготовленный материал. Не забывайте про поддержание дисциплины и соблюдение правил проведения онлайн-занятий.

#### *Задание 5. Работа на платформе Битрикс24*

Необходимо провести пробное дистанционное занятие на произвольную тему, используя платформу Битрикс24. Разработайте и выложите задание на своём диске на платформе Битрикс24. Создайте рабочий чат для связи с группой студентов, в роли которых будут выступать ваши одногруппники. Оповестите их о начале дистанционного задания, укажите точный путь к размещенному на диске заданию, объясните студентам формат выполняемого задания и очертите строгие временные рамки, отведенные на выполнение задания. Будьте готовы отвечать на возможные вопросы об организации процесса обучения или о выложенном задании. Соберите выполненные задания и дайте обратную связь. Оцените работу студентов и выложите их баллы, используя файл таблицы Microsoft Excel.

#### *Задание 6. Редактирование текста*

Необходимо отредактировать текст перевода, выданный преподавателем, в соответствии с поставленными целями перевода выданного текста. Проведите предпереводческий анализ текста и определите его особенности. Укажите на существующие в тексте ошибки, определите их разновидность. Предложите один или два возможных варианта исправления данных ошибок, обосновывая свои правки. Проведите форматирование текста, чтобы текст перевода полностью совпадал по формату с текстом оригинала.

#### *Задание 7. Работа с поисковыми системами*

Необходимо осуществить перевод текста с английского языка на русский, а затем защитить свой перевод перед редактором в лице преподавателя. Для защиты перевода необходимо обозначить трудные моменты в тексте оригинала, проверить узуальность текста перевода, предложить несколько вариантов перевода. Выполненные варианты перевода нужно соотнести с уже существующими текстами на тематику текста оригинала, выложенными в сети Интернет и, в частности, с источниками на платформе Google Scholar.

#### *Задание 8. Работа с корпусами*

Необходимо выполнить ряд заданий для закрепления работы в корпусах. Примеры таких заданий: указать жанр текстов, представленных в русском языке наиболее часто; узнать примерное время первых упоминаний слова «космос» в письменных источниках русского языка; указать частотность употребления словосочетания «сам себе на уме» в современных письменных источниках и т.д.

#### *Задание 9. Работа в системе SmartCAT*

Необходимо выполнить перевод выданного текста в команде. Зарегистрируйтесь на платформе SmartCAT. Создайте проект перевода. Загрузите выданный текст оригинала в систему SmartCAT. Распределите блоки текста поровну между участниками команды. Выполните перевод текста, используя возможности автоматизированного перевода. Обращайте внимание на единообразие терминов и выдерживайте единый стиль при переводе. Выгрузите полученный перевод в отдельный документ. Проверьте соответствие форматирования текста оригинала с текстом перевода.

#### *Задание 10. Устная переводческая деятельность*

Проведите пробную сессию устного перевода в онлайн-формате с английского языка на русский. Работа должна выполнять в парах. Необходимо определиться с регламентом и

### **Создание презентации по заданной теме**

Мультимедийные презентации используются для того, чтобы обучающийся смог наглядно продемонстрировать визуальные (табличные, графические) материалы, освоенные в ходе самостоятельной и практической работы по определенной теме.

### **Темы для создания презентаций:**

- 1. Презентация на произвольную тему, выполненная в ходе работы на платформе Miro.
- 2. Презентация собственного разработанного курса на платформе Google Classroom.
- 3. Презентация собственного разработанного модуля на платформе Quizlet.
- 4. Презентация стороннего образовательного ресурса, самостоятельно выбранного студентом.
- 5. Презентация-рефлексия по проведенному онлайн-занятию на платформе Zoom.
- 6. Презентация-рефлексия по проведенному занятию в дистанционном формате на платформе Битрикс24.

# **Общие требования к презентации:**

Презентация не должна быть меньше 5 слайдов.

Первый слайд – титульный лист, на котором обязательно должны быть представлены: тема; фамилия, имя, автора, номер учебной группы;

Второй слайд – содержание, где представлены основные вопросы, разобранные в ходе изучения темы. Желательно, чтобы из содержания по гиперссылке можно было перейти на необходимую страницу и вернуться вновь на содержание.

В структуре презентации необходимо использовать снимки экранов, сделанных во время практических заданий.

Последний слайд демонстрирует список ссылок на используемые информационные ресурсы.

# **3 ЭТАП – ВЛАДЕТЬ**

### **Вопросы к зачёту**

- 1. Актуальность использования современных цифровых технологий в преподавании иностранных языков.
- 2. Взаимосвязь с другими учебными дисциплинами.
- 3. Область применения онлайн-досок для оптимизации рабочих процессов.
- 4. Основной функционал онлайн-досок на примере платформы Miro.
- 5. Особенности разработки курсов на примере работы на платформе Google Classroom
- 6. Особенности использования Google Forms для создания тестовых заданий.
- 7. Особенности использования онлайн-платформы Quizlet для отработки лексического материала.
- 8. Особенности и проблемы проведение занятий в дистанционном режиме, пути решения данных проблем.
- 9. Соблюдение санитарных норм при организации работы студентов за компьютером.
- 10. Особенности проведения онлайн-занятий на примере платформы Zoom.
- 11. Особенности организации дистанционных занятий и обратной связи со студентами в цифровой среде на примере работы в системе Битрикс24.
- 12. Геймификация как способ повышения мотивации студентов.

### **Задания к экзамену**

- 1. Редактирование и форматирование выданного текста перевода в текстовом редакторе Microsoft Word с учетом указанных целей.
- 2. Осуществление перевода текста с английского языка на русский с последующей защитой своего варианта перевода.
- 3. Выполнения ряда заданий, посвященных работе с корпусными технологиями.
- 4. Выполнение автоматизированного перевода текста с использованием системы SmartCAT.
- 5. Проведение сессии устного перевода с английского языка на русский в режиме онлайн.

# **Тест для самоконтроля (примерные вопросы тестирования)**

# **3-ий семестр**

1. Актуальность использования современных цифровых технологий в преподавании иностранных языков обусловлена:

а) глобализацией экономических процессов;

*б) активным внедренением цифровых технологий в повседневную жизнь;*

в) нежеланием молодежи общаться в офлайне.

2. С какими дисциплинами взаимодействует предмет «Современные технологии обучения»? *а) практика и теория английского языка, психолого-педагогические основы и методика обучения иностранным языкам, информатика;*

б) практика и теория английского языка, философия, культурология;

в) основы языкознания, анализ и интерпретация текста, лексикология.

3. Каким образом использование цифровых технологий выгодно преподавателю?

а) меньшее количество работы по сравнению с традиционным преподаванием;

*б) большее количество инструментов для презентации материала и рабоыт с ним, а также повышение мотивации студентов к изучению иностранного языка.*

4. Онлайн-платформа Miro является:

- а) платформой для создания презентаций;
- б) платформой для создания интеллект-карт;

*в) платформой для оптимизации командной деятельности.*

5. Интеллект-карты используются для:

*а) хранения и структуризации информации;*

б) распределния обязанностей в группе;

в) эффективного усваивания лексического материала.

6. Платформа Google Classroom позволяет:

а) использовать готовые учебные курсы из библиотеки Google;

*б) создавать собственные учебные курсы;*

в) проводить онлайн-видеоконференции.

7. Какая из указанный разновидностей заданий не представлена в Google Classroom?

а) материал;

б) задание с тестом;

*в) аудирование.*

8. Можно ли подключить просмотр видеоматериала в заданиях на платформе Google Classrom? *а) можно;*

б) нельзя;

в) можно, но эта функция платная.

9. Платформа Google Forms позволяет:

а) составить резюме;

*б) проводить тестовые опросы;*

в) разрабатывать учебные курсы.

10. Какая из указанный разновидностей заданий не представлена на платформе Google Forms?

а) множественный вариант ответа;

*б) прикрепление голосового сообщения;*

в) отправка текстового документа.

11. Какой вопрос рекомендуется указывать первым при работе с платформой Google Forms?

а) дата выполнения работы;

б) тип выполняемой работы;

*в) имя участника, выполняющего тестовое задание.*

12. Онлай-платформа Quizlet является:

а) платформой по отработке разговора;

*б) платформой по отработке лексики;*

в) платформой по отработке грамматики;

13. Интерактивные карточки на платформе Quizlet представляют собой:

*а) карточки с термином и определением;*

б) карточки со ссылками на дополнительные источники;

в) карточки для геймификации образовательного процесса.

14. Какая из указанный разновидностей заданий не представлена на платформе Quizlet?

а) тест;

б) командное соревнование;

*в) кроссворд.*

15. Могут ли студенты присоединиться к командной игре на знание лексики без регистрации на платформе Quizlet?

*а) могут;*

б) не могут.

16. Платформа Zoom позволяет:

а) проводить онлайн-тестирование;

*б) проводить онлайн-видеоконференции;*

в) проводить онлайн-опросы.

17. Платформа Zoom является:

а) платной;

б) бесплатной;

*в) условно-бесплатной.*

18. Имеется ли возможность заранее спланировать онлайн-видеоконференцию в Zoom и передать необходимые для подключения данные участникам за некоторое время до начала? *а) да, имеется;*

б) нет, такой возможности нет;

в) да, имеется, но только в платной версии.

19. Что необходимо студенту для подключения к видеоконференции на платформе Zoom?

а) скачать программу, зарегистрироваться в сервисе Zoom и перейти по ссылке;

*б) скачать программу и перейти по ссылке;*

в) перейти по ссылке в браузере.

20. Сколько минут длится одна сессия видеоконференции в бесплатной версии Zoom при наличии трех и более участников?

*а) 40 минут;*

б) 50 минут;

в) 60 минут.

21. Можно ли распределять студентов по сессионым залам на платформе Zoom?

а) можно только в платной версии;

б) можно только при определенном количестве участников;

*в) можно при любых условиях.*

22. Платформа Битрикс24 – это:

а) платформа для автоматизации проверки заданий;

*б) платформа для выстраивания работы в режиме онлайн;*

в) платформа для создания интеллект-карт.

23. Позволяет ли платформа Битрикс24 совершать аудио и видео звонки?

*а) позволяет;*

б) не позволяет;

в) позволяет только в платной версии.

24. Геймификация – это:

а) использование видеоигр в образовательном процессе;

*б) внедрение игровых форм в неигровой контекст;*

в) теория игр.

25. Является ли геймификация и игропедагогика одним и тем же?

а) определенно являются одним и тем же;

*б) определенно не являются одним и тем же;*

### **4-ый семестр**

1. Какой из перечисленных знаков является знаком отображения скрытых элементов?

- $a)$   $\neg$
- *б) ¶*

 $_{\rm B})$   $\pm$ 

2. Имеется ли возможность убирать двойные пробелы автоматически при работе в Microsoft Word?

*а) да, имеется;*

б) нет, не имеется;

3. Теория Скопос представляет идею о том, что:

а) нельзя выполнять дословный перевод;

б) перевод – это творческий процесс;

*в) в первую очередь нужно учитывать функцию целевого текста.*

4. Предпереводческий анализ представляет собой:

*а) сбор данных о тексте;*

б) использование специализированных программ автоматического перевода;

в) анализ и редактирование текста перевода.

5. Что из перечисленного не является стилем речи?

а) научный;

б) публицистический;

*в) аудиовизуальный.*

6. Какую функцию выполняет оператор «кавычки» при работе в поисковых системах?

а) исключает указанные слова;

б) расширяет границы поиска;

*в) фиксирует поисковый запрос.*

7. Какую функцию выполняет оператор «плюс» при работе в поисковых системах?

а) исключает стоп-слова;

*б) фиксирует стоп-слова;*

в) добавляет стоп-слова.

8. Какую функцию выполняет оператор «звездочка» при работе в поисковых системах?

*а) позволяет подставить пропущенное слово;*

б) позволяет исключить пропущенное слово из выдачи;

в) позволяет расширить границы поиска.

9. Что из нижеперечисленного нельзя отнести к авторитетным источникам?

а) новости с сайта известного газетного издания;

б) сайты энциклопедий;

*в) обсуждение с портала региональных новостей.*

10. Сервис Google Scholar используется для:

а) поиска информации из платных источников;

*б) поиска информации из научных источников;*

в) поиска информации из публицистических источников.

11. Корпус языка – это:

*а) представительная коллекция текстов на языке;*

б) основные грамматические конструкции языка;

в) актуальная лексика языка.

12. Узуальность – это:

а) общеизвестность текста;

*б) общеупотребительность текста;*

в) узкая направленность текста;

13. Позволяют ли корпусы работать с аудиальной информацией?

а) да, позволяет;

*б) нет, только с текстовой их версией;*

в) зависит от конкретного корпуса языка.

14. Платформа Skell – это:

*а) корпус разных языков;*

б) переводческая платформа;

в) продвинутый словарь.

15. Метаразметка – это:

*а) приписывание тексту атрибутов для поиска;*

б) форматирование текстов;

в) огромный массив текста.

16. Является ли автоматический и машинный перевод одним и тем же?

а) да, является;

*б) нет, автоматический перевод редактируется человеком;*

в) нет, машинный перевод редактируется человеком.

17. SmartCAT – это:

*а) система автоматизированного перевода;*

б) система машинного перевода;

в) система распознавания текста и дальнейшего его машинного перевода.

18. Память переводов – это:

а) глоссарий;

б) подборка текстов на близкую к тексту оригинала тему;

*в) база данных.* 

19. Аббревиатура TMX означает:

а) translation of multiple texts;

*б) translation memory exchange format;*

в) translation memory out of excellent sources.

20. Что обозначает термин 'fuzzy match'?

а) полное соответствие;

*б) неполное соответствие;*

в) отсутствие соответствия.

- 21. Какое время может работать один переводчик-синхронист без перерыва?
- *а) 30 минут;*
- б) 45 минут;
- в) 60 минут.

22. Укажите несуществующий вид устного перевода:

- а) последовательный;
- б) синхронный;
- *в) предварительный.*

# 23. Шушутаж – это:

- *а) нашептывание перевода;*
- б) искажение перевода;
- в) авторские вставки при переводе.

24. Переводческая скоропись – это:

- а) техника быстрого перевода;
- *б) техника быстрой записи мыслей оратора;*
- в) техника быстрого запоминания информации.

25. Имеет ли право переводчик заранее потребовать материалы, необходимые для перевода?

- а) имеет полное право;
- б) не имеет такого права;
- <span id="page-16-0"></span>*в) имеет право попросить, но не требовать.*

# 4. МЕТОДИЧЕСКИЕ МАТЕРИАЛЫ, ОПРЕДЕЛЯЮЩИЕ ПРОЦЕДУРЫ ОЦЕНИВАНИЯ ЗНАНИЙ, УМЕНИЙ, НАВЫКОВ И (ИЛИ) ОПЫТА ДЕЯТЕЛЬНОСТИ, ХАРАКТЕРИЗУЮЩИХ ЭТАПЫ ФОРМИРОВАНИЯ КОМПЕТЕНЦИЙ В ПРОЦЕССЕ ОСВОЕНИЯ ОБРАЗОВАТЕЛЬНОЙ ПРОГРАММЫ

# **1 ЭТАП – ЗНАТЬ**

При выполнении заданий «собеседования по теме», следуйте логике изложения содержания вопроса, учитывая три основных раздела:

### 1. Формулировка сущности вопроса

Внимательно прочитайте вопрос и подумайте, какую основную мысль, концепцию, проблему он содержит? Продумайте последовательность изложения содержания ответа.

2. Содержание ответа на вопрос

Ответ на вопрос – это не буквальный пересказ текста лекции, а конкретное изложение сути рассматриваемых явлений и процессов. Слово «проблема» обязательно должно прозвучать в тексте ответа на вопрос. Важно дать необходимые понятия рассматриваемых объектов, указать их свойства, характеристики, аналитический разбор, сформулировать выводы.

### **3. Аргументация излагаемого материала.**

В ответе приводится аргументация излагаемого материала. Для этого недостаточно только изложить суть вопроса по лекции, а привести ссылку на данные, полученные из дополнительных источников информации или практические примеры.

# **Аргументами считаются:**

1. Статистика (количественные показатели, полученные в результате опросов или исследований).

2. Данные экспериментов, исследований.

3. Ссылки на авторитетные источники (мнение ученого, общественного деятеля, специалиста-практика, эксперта и т. п.; цитата из авторитетного источника: научных публикаций, исследований и др.).

| Оценка                | Правильность (ошибочность) выполнения                         |
|-----------------------|---------------------------------------------------------------|
|                       | задания                                                       |
| «отлично»             | В содержании ответа развернуто сформулирована проблема, дано  |
|                       | полное содержание ответа (понятия, определения, анализ) и     |
|                       | аргументация излагаемого материала.                           |
| «хорошо»              | В содержании ответа отражена формулировка проблемы, названы   |
|                       | основные понятия и определения, краткий анализ и аргументация |
|                       | излагаемого материала.                                        |
| «удовлетворительно»   | В содержании ответа допущены практические и теоретические     |
|                       | ошибки.                                                       |
|                       | Ответ раскрывает основную суть части вопросов, ответ не       |
|                       | содержит аргументации излагаемого материала.                  |
| «неудовлетворительно» | В содержании ответа допущены практические и теоретические     |
|                       | ошибки в большинстве случаев.                                 |
|                       | В содержании ответа не представлены аргументы излагаемого     |
|                       | материала.                                                    |
|                       | Ответ не раскрывает основную суть вопроса.                    |

*Критерии оценивания ответов на вопросы собеседования*

# **2 ЭТАП – УМЕТЬ**

#### **Выполнение практических заданий**

#### *Алгоритм выполнения практических заданий*

Решение практических заданий способствуют формированию аналитического мышления, развитию умения пользоваться современными цифровыми инструментами для профессиональных нужд, использовать аналитический подход и методы научного познания в переводческой деятельности. Предполагается индивидуальное выполнение заданий с дополнительным подключение остальных студентов в группе для отработки и закрепления материала, а также для рефлексии над проделанной работой.

| Оценка               | Правильность (ошибочность) выполнения задания                                                                                                    |
|----------------------|----------------------------------------------------------------------------------------------------|
| «задание зачтено»    | выполнено в полном объеме. Студент способен<br>Задание<br>аргументировать принятые им в ходе выполнения задания решения.<br>Аргументация студента подкреплена сторонними данными из<br>авторитетных источников. |
| «задание не зачтено» | Задание не выполнено в полном объеме. Студент не способен<br>аргументировать принятые им в ходе выполнения задания решения.<br>Аргументация студента ничем не подкреплена.                                      |

*Критерии оценивания работы с практическими заданиями*

### **Создание презентаций на заданную тему**

*Критерии оценивания презентаций*

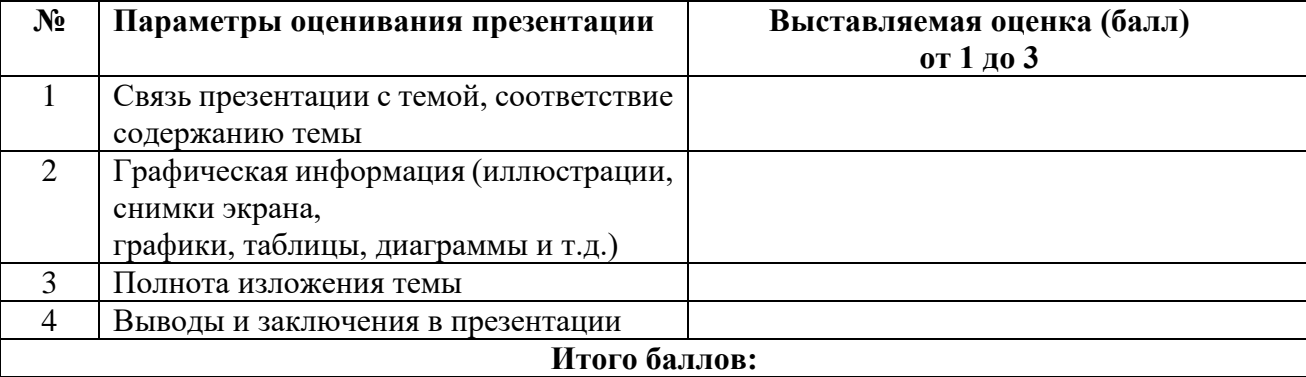

На каждый представленный параметр заполняется таблица оценивания, где по каждому из критериев присваиваются баллы от 1 до 3, что соответствует определённым уровням развития компетентности: 1 балл – это низкий уровень; 2 балла – это средний уровень; 3 балла – высокий уровень. Определение уровня компетентности:

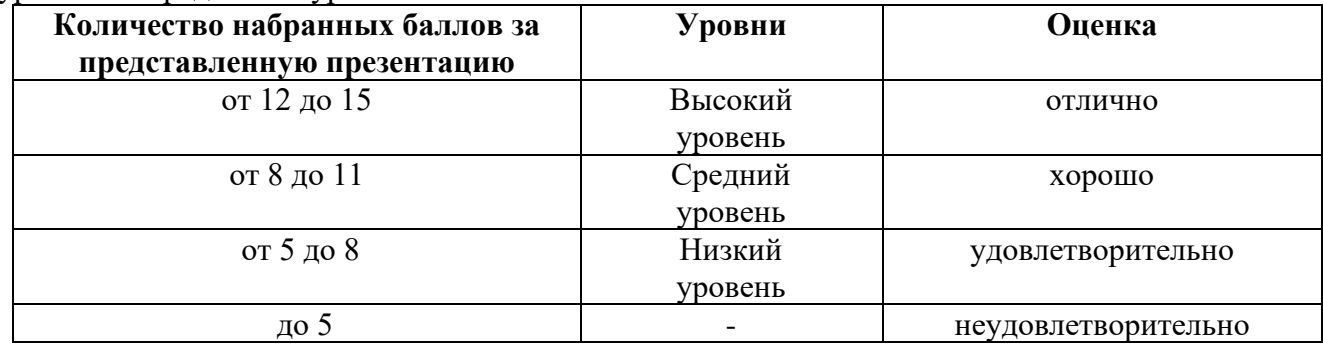

# **3 ЭТАП – ВЛАДЕТЬ**

*Критерии оценивания знаний на зачёте*

# ЗАЧЁТ

- 1. Глубокое и прочное усвоение программного материала.
- 2. Свободное владение понятийным аппаратом, умение использовать его при разработке учебных курсов.
- 3. Свободное применение изученных цифровых технологий при организации обучения.
- 4. Выполнение практических заданий и самостоятельной работы за семестр.
- 5. Точность и обоснованность выводов.
- 6. Точные, полные и логичные ответы на дополнительные вопросы.
- 7. Умение логически верно, аргументировано и ясно строить устную и письменную речь.

# НЕЗАЧЁТ

- 1. Незнание значительной части программного материала.
- 2. Незнание основных терминов, классификаций.
- 3. Неумение применять изученных цифровые технологии на практике.
- 4. Неумение выделить главное, сделать выводы и обобщения.
- 5. Грубые ошибки при выполнении практического задания и самостоятельной работы.
- 6. Неправильные ответы на дополнительные вопросы.

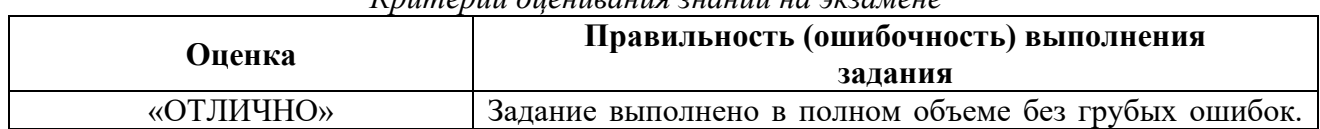

# *Критерии оценивания знаний на экзамене*

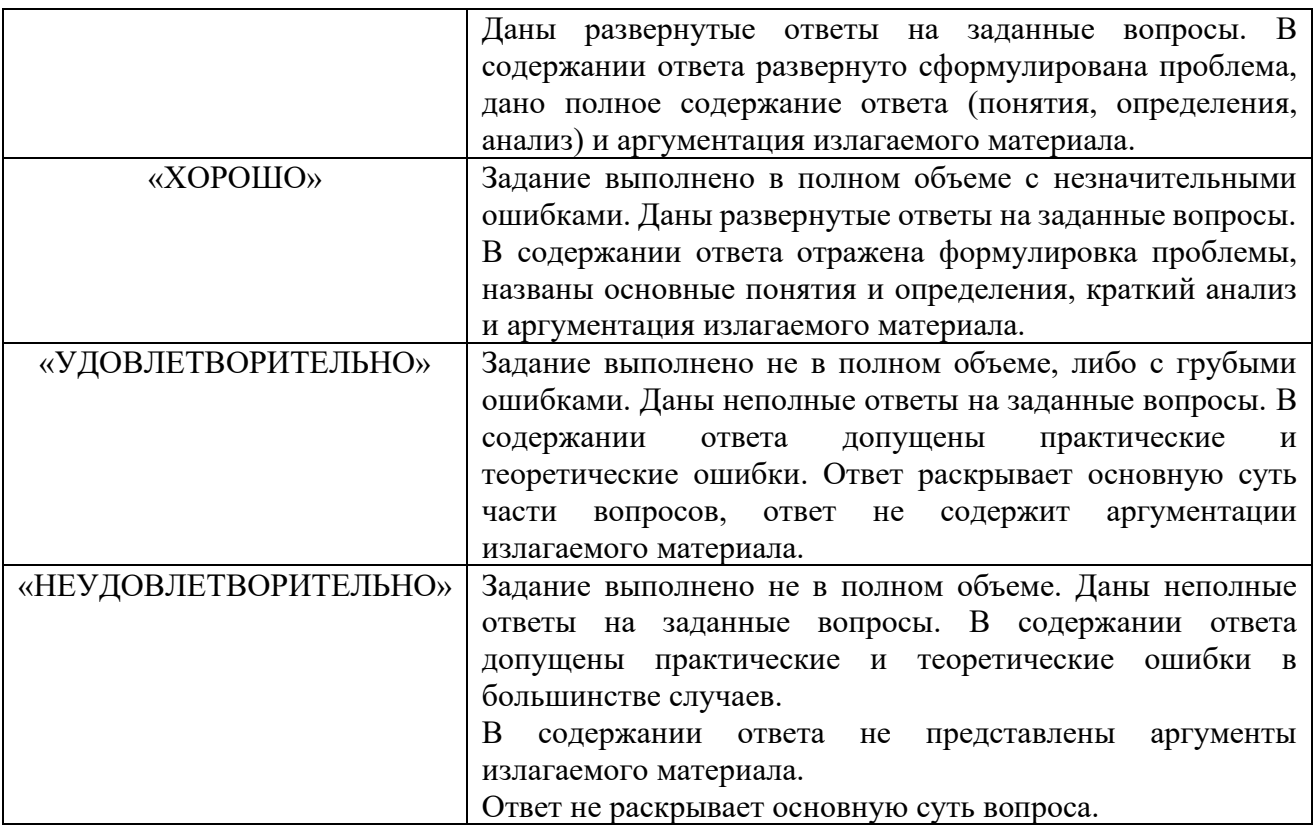

### **Тест для самоконтроля (примерные вопросы тестирования)**

### *Критерии оценивания теста*

Полная версия тестовых вопросов содержится в электронно-информационной системе вуза. Студенты проходят тестирование в компьютерном классе. Оценка успешности прохождения теста отпределяется следующей сеткой: от 0% до 29% – «неудовлетворительно», от 30% до 59% – «удовлетворительно»; 60% – 79 % – «хорошо»; 80% -100% – «отлично».